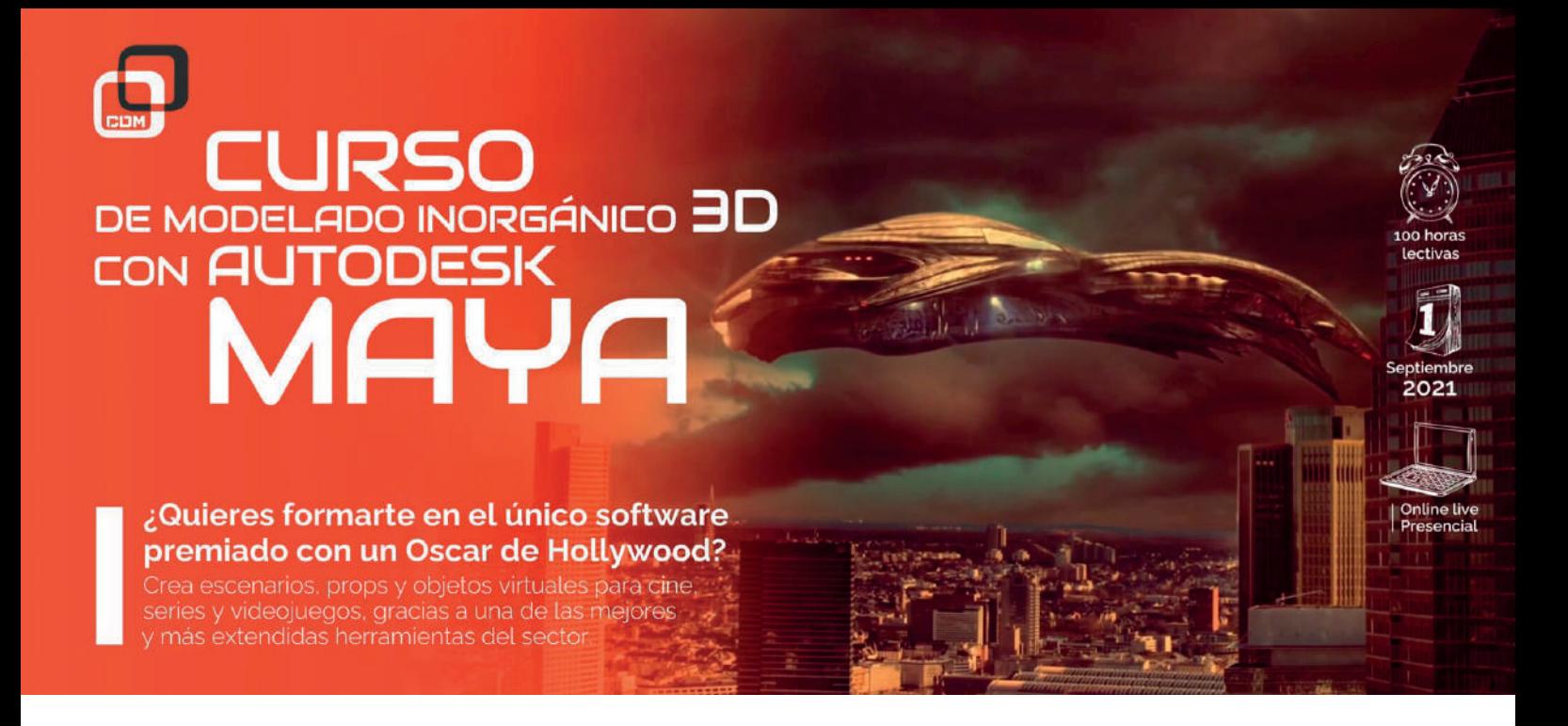

*Crea todo tipo de escenarios, props y objetos virtuales para cine, series y videojuegos, gracias a una de las mejores y más extendidas herramientas del sector.*

## OBJETIVOS:

El curso forma al alumno en el manejo de las técnicas y herramientas de modelado inorgánico 3D con Autodesk Maua. Podrá crear elementos proporcionados para producciones de estética realista como "*Transformers: El lado oscuro de la luna*". Así como creativos de estética cartoon para contenidos de animación como "*Luca*" de Diney-Pixar.

"Es maravilloso que un solo elemento de software se haya convertido en el estándar de la industria". Scott Benza (supervisor de efectos visuales de ILM).

# DIRIGIDO A:

Estudiantes y profesionales del sector audiovisual que, adquiriendo un sólido conocimiento de **Autodesk Maya**, deseen introducirse y desarrollarse en el sector de la creación generalista 3D.

Entregamos a nuestros alumnos manuales actualizados a últimas versiones y/o material para prácticas.

# REQUISITOS DE ACCESO:

- > Tener conocimientos informáticos a nivel usuario
- > Haber cumplido 16 años
- > Tener conocimientos básicos en conceptos audiovisuales
- > Ganas de convertirte en un auténtico profesional

# SALIDAS PROFESIONALES:

Modelador profesional para videojuegos, cine, series, publicidad o tv

Creador de contenido específico para arquitectura, industria, stands, AR...

## HERRAMIENTAS:

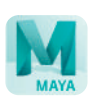

Autodesk Maya

# REQUERIMIENTOS TÉCNICOS:

- $\checkmark$  Internet ADSL
- $\checkmark$  Mínimo 8 GB de memoria interna (RAM), recomendable 16 GB
- Sistema Operativo: Microsoft Windows 10, Apple MacOs (10.1, 10.14, 10.15, 11), Linux Red Hat Enterprise (8.2, 7.6-7.9)
- 6 GB de espacio en disco para la instalación del software
- $\checkmark$  Procesador i $\checkmark$ -iq
- $\vee$  Ratón de tres botones

# PROGRAMA FORMATIVO:

#### 1. Introducción al programa

- > **Utilidades y aplicaciones**
- > **Conocimiento del entorno de trabajo**

> **Creación de carpetas y organización de un proyecto**

> **Creación y manipulación de objetos básicos. Las primitivas poligonales**

> **Preferencias, configuración y** 

**personalización de la interfaz**

## 2. Modelado básico

> **Conocimiento del espacio tridimensional. Los ejes**

> **Ubicación y posicionamiento de objetos en el espacio**

- > **La organización interna del proyecto**
- > **Grupos y duplicado de objetos**

## 4. Modelado avanzado

- > **Inserción de imágenes de referencia**
- > **Topología**
- > **Flujo y operaciones de trabajo**
- > **Herramientas avanzadas de modelado**
- > **Herramientas y procesos para unir y solidificar geometrías**
- > **La importancia de las proporciones**
- > **Deformadores**
- > **Importación y exportación de archivos**
- > **Interacción con otros programas**
- > **Tecnologías asociadas**

#### 5. Modelado por curvas. NURBS

- > **Modelado NURBS**
- > **Herramientas de creación y manipulación de NURBS**
- > **Conversión de objetos a polígonos**
- > **Diferencias entre el modelado poligonal**
- **y Surfaces o NURBS**

## 3. Modelado poligonal

- > **Fundamentos**
- > **Los componentes**

> **Herramientas de construcción y manipulación de objetos**

> **Ejes locales y ejes del mundo**

> **Particularidades del modelado para videojuegos**

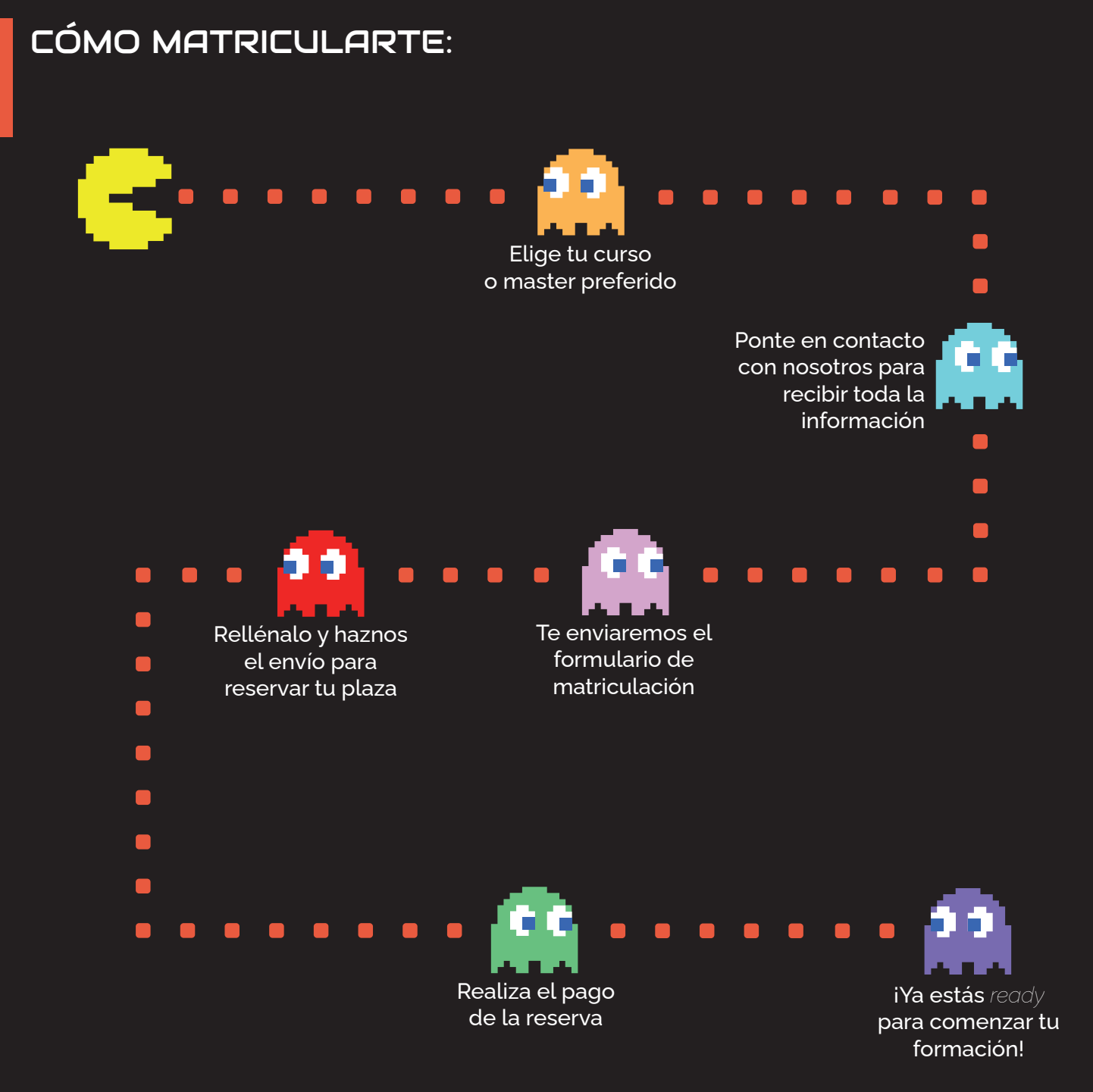

# ¿TIENES ALGUNA DUDA? 911 27 21 07

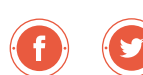